# 4Easysoft MOV Video Converter -- \$21.95

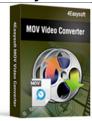

| •                                       |                                  |
|-----------------------------------------|----------------------------------|
| Name                                    | 4Easysoft MOV Video<br>Converter |
| Version                                 | 3.1.26                           |
| Last update                             | 03/10/2010                       |
| Rank at bluray-dvd-s oftware.ampayer.co | 11 of 100                        |
| m                                       |                                  |

Detail <a href="http://bluray-dvd-software.ampayer.com/4easysoft-mov-video-">http://bluray-dvd-software.ampayer.com/4easysoft-mov-video-</a>

converter.html

Screenshot <a href="http://bluray-dvd-software.ampayer.com/4easysoft-mov-video-">http://bluray-dvd-software.ampayer.com/4easysoft-mov-video-</a>

converter-screenshot.html

**4Easysoft MOV Video Converter** is a world-class QuickTime MOV Video Converter which can convert QuickTime MOV to MP4, AVI, WMV, 3GP, FLV, SWF, and all popular video formats. This MOV Video Converter also assists you extract audio from MOV or convert MP3, MP2, AAC, M4A, AIFF to your MP3 players for your music enjoyment. You can enjoy your MOV video(.mov, .qt) on your PMPs easily and high definition video quality with 4Easysoft MOV Video Converter.

Furthermore, 4Easysoft MOV Video Converter provides advanced functions such as trim video to get video clips, create watermark and capture excellent pictures. So this powerful QuickTime MOV Video Converter doubles your enjoyment of watching your unique QuickTime videos. If you are searching for software to convert QuickTime MOV to other video files, 4Easysoft MOV Video Converter is your best choice

#### **Easiest-to-use and full-featured MOV Video Converter:**

- Convert MOV to MP4, AVI, WMV, 3GP, FLV, SWF, HD video, etc
- Compatible with various portable media players
- All-round editing functions to recreate your self-created video

### **Key Features**

## 1. Abundant formats supported

4Easysoft MOV Video Converter ia able to convert QuickTime MOV to MP4 and other video formats.

**Support output video profile:** MPEG-4, H.264/MPEG-4 AVC, MOV, M4V, AVI, DivX, XviD, ASF, WMV, MPEG-1, MPEG-2, 3GP, 3GPP, MKV, FLV, SWF, VOB, DV, Super VCD(NTSC, PAL, SECAM), VCD(NTSC, PAL, SECAM), DVD(NTSC, PAL, SECAM), HD H.264, HD AVI, HD MPG, HD TS, HD WMV, HD MPEG 4, HD MOV, HD ASF

Support output audio profile: AAC, AC3, AIFF, AMR, AU, FLAC, MP3, M4V, MP2, OGG, WAV, WMA

#### Compatible with various digital device

With powerful MOV Video Converter, you can enjoy QuickTime MOV videos on other digital devices, including iPod, iPhone, Apple TV, BlackBerry, Gphone, PSP, Zune, Creative Zen, iRiver, and other MP4 players.

#### Numerous outputs over one time

To save time, you can set multiple output formats for file(s) you load respectively.

# 2. Powerful Video Editing functions Set video effect and Deinterlacing

4Easysoft MOV Video Converter allows you to set the video Brightness, Contrast, Saturation.

Checking Deinterlacing helps you to convert interlaced video to the progressive video, this function can optimize the video effect.

## Split segments randomly or exactly

Split movies by presetting the exact start and end time, or just dragging the slider bar.

## Merge files into one

4Easysoft MOV Video Converter doubles your enjoyment with joining several interesting clips into one.

## Crop video play region to retain what you want

Crop frame size to remove unwanted area with this MOV Video Converter like the smart scissors.

## Capture highlights

Take snapshot to capture the image of highlight while previewing movies. It can be saved in default folder automatically.

## Real-time preview

Its preview display enables you to preview the original video and the instant output video for your operation at the same time.

# **Customize video converting**

This MOV Video Converter also allows you to set the Video Encoder, Resolution, Frame Rate, Video Bitrate, set the Audio Encoder, Sample Rate, Channels, Audio Bitrate. You can also directly input your own resolution as the form of "XXX\*XXX"; You are capable of saving all the output settings as your preference, which is saved in the user-defined column automatically.

#### Create watermark for video

Add text and picture you like as watermarks then set it's Transparent, Vertical position and Horizontal position even text font style, etc.

## Set target audio track and subtitle

Choose your preferred audio track and subtitle to personalize your converted videos.

## 3. Easier operation and better quality

An intuitively designed user interface brings you more convenience and enjoyment. 4Easysoft MOV Video Converter integrates plenty of professional codec so that all the conversion is in amazing speed with super quality without the installation of third party media players.

## **System Requirements**

- OS Supported: Windows NT4/2000/2003/XP and Windows Vista, Windows 7
- Hardware Requirements: 800MHz Intel or AMD CPU, or above; 512MB RAM or more

Powered by <a href="Blu-ray/DVD Software">Blu-ray/DVD Software</a> http://bluray-dvd-software.ampayer.com